## Photoshop 2022 (Version 23.2) Download Activator x32/64 {{ lAtest versIon }} 2022

Installing and cracking Adobe Photoshop is very easy. There are many different versions of Adobe Photoshop, and each has a different crack. You can get a crack from a trusted source, such as a cracked software website, or you can use a patch file. After downloading the software, you need to get a crack from a trusted source. Once you have the crack, you need to open the file and follow the instructions to apply the crack. After the patching process is complete, you can start using the software.

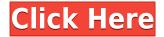

I have been putting off writing this review for guite some time. What finally motivated me was the fear that I would be ripped off by the manufacturers and be forced to pay too much for what is still an incredibly useful product. Therefore, instead of recommending tons of apps and even websites and online services that I use, I would like to just quickly list my take on the iPads — and the Surface, too — as the only two viable options for photographers at this point in time. Obviously, a MacBook Pro with the Surface Type Cover befits many of our needs. I am unsure if this is a fair comparison, because the Surface Pro has no Touch Bar set like the MacBook Pro. Nevertheless, the Touch Bar is not important. The Touch Bar only adds a further layer of complexity to the Surface experience. I believe most of us aren't ready for that yet. For those who still want a stylus to facilitate drawing and drawing with the Surface Pro, that's fine by me. At the end of 2011, Adobe released a new version, "CS5," that, for better or worse, set the standard for what has happened since then. Photoshop features were streamlined, fonts were finally usable in print work, and the single standard canvas format accepted for all editing tasks became the norm. It was also a turning point for a new generation of image editors, and for professional photographers, all thanks to the flexibility and intuitive handling of the tools in Adobe's digital darkroom. Numerous features have been added to Photoshop very recently, but the ones that are a must for all photogs have no doubt been in the pipeline for a few years. Some of these features make just sense, and others I feel are expected; others are a mixed bag, and only a few should be considered essential, as they add mostly usability features for the budget-conscious customer, even one who is willing to spend money for speed.

## Photoshop 2022 (Version 23.2) Download Product Key Full Full Product Key 64 Bits 2022

The software can be used by photographers, artists, web developers, craftsmen, and even videographers and can be used on Windows, Macintosh, and Unix platforms. Some of these people use the software for file-editing, spot-removal, photo retouching, image composition, and color correction. Several photographers use Photoshop to enhance their natural images into a higher quality by using filters for intricate and abstract images. What should I be aware of going into

## graphic design?

Knowing how to use Photoshop for graphic designing is an important skill. Working with layers, group, and turning layers on or off are some of the important skills. The basics that are used in graphic designing like trimming, shading, and blending are necessary to make any design. Working with colors, gradient, and transparency is important to make your design look great. The complexity of these programs can make them difficult to use. It is important for beginners to keep a cool head to understand what elements are in the graphic design tool and how to use it to achieve their desired outcome. What book can I check out if I'm looking to study Adobe Photoshop? The best book I would recommend is Advanced Photoshop CS6 by Robert C. Margolis. It is a book that shows you the basics of either starting with a fresh project or working on an open project. This book is perfect for beginners as well as experienced users. The design elements and techniques described in it will get you to learn guickly. e3d0a04c9c

## Photoshop 2022 (Version 23.2)Product Key Full {{ upDated }} 2022

If you're already using Photoshop on Windows, or considering abandoning your old personal editing workflow in favor of the industry-standard platform, it's worth knowing that you have a rock-solid migration strategy at your disposal. You can get Photoshop (Windows), or you can get Photoshop (Mac). Neither application offers all the same features. But you can control which version of Photoshop you can use with normal (non-trial) Adobe CC subscription. If you're going to transition, you need to know what you're getting, whether it's Photoshop or Photoshop for Mac. If you're going to purchase, go with what's going to work best for you. The advent of a landscape-building tool like auto-retouching may make the mantra "If you don't make the rules, you don't get to pick the color" a bit of an outdated tradition. Because you're creating a professional-grade product for the web, jpg and.png file formats aren't acceptable. But some people really enjoy photographing things in the.ppm family, and you get to keep all those files as backups. You just aren't going to be able to open them in anything other than Photoshop. By default, Photoshop is set to work in a full screen window. In Photoshop's Preferences there is a menu allowing you to configure how the user interface appears. When using Photoshop for the first time, users can select from one of the three default selection presets using the keyboard shortcut Ctrl+Spacebar. The most useful preset is on name: default. This preset defines a default behaviour for most of the actions a new user can try. The file menu templates the action menu so that users are not presented with a blank action menu. Some additional shortcuts can be accessed through the Keyboard Access window of Photoshop or through the menu bar. For more help, refer to the Photoshop keyboard shortcuts tutorial.

how do i download photoshop on my mac download photoshop for mac google drive download photoshop gratis per mac gimp photoshop download mac photoshop cs5 mac download download photoshop cs6 for mac full crack photoshop cs5 free download full version with crack for mac photoshop for macos catalina free download photoshop cs3 for mac free download full version photoshop for mac free download full version cs6

The list of the best Photoshop features is based on user reviews and popularity, as well as the existence of new Photoshop features and functions. This top ten list by Envato Tuts+ is most preferred because it contains a variety of tools and features in Photoshop. It is also one of the best ways to deepen your Photoshop skills. The best Photoshop features and skills are those that are used in various Photoshop tasks. This list can also help you understand better the significance of each feature in Photoshop. With this list, you will be able to critically understand features and features, choose the best for yourself, and even learn more about the reality of Photoshop. On this list, you will see the best, most popular, and highly preferred Photoshop features. Here are the best Photoshop features,. You're sure to find the new feature that you wish to implement. Each of this list features will help you understand better the significance of each feature in Photoshop. Having a look at these best Photoshop features will help you choose the right guality for yourself, and even learn more about the reality of Photoshop. It's wise to learn and use these features as you have a better understanding of how to use Photoshop effectively. In terms of price, Photoshop CS6 is about \$1500.00, Creative Cloud is an optional purchase which starts at \$10/month. Photoshop 7+ was \$1950.00. There are many updates to bring the current version to the latest, and they are updated frequently. Photoshop CS5 is about 50 dollars less than CS6. It has about the same features and

editing tools. It is the most popular because it works well with other programs currently available. Photoshop 7 and 7.1 are each about \$900. Adobe Photoshop CS5 is the most tried and tested version, and it's slightly less expensive than CS6. It is a standard version, and has all the available features that may help the most. As a trial period for PS CS6 it is one of the best Photoshop Features video tutorials available on the web, entitled "How to install Photoshop CS6 on the 5.25 Mac".

The main purpose of the digital camera is to produce stunning and incredible pictures. Once you have mastered the use of the camera's hardware and software, you can take advantage of advanced features such as panorama, wide-angle, macro, HDR, focus control, and lens control. The digital camera is an amazing tool to surround yourself with inspiration and enable you to craft and create unique art. Currently, there are many popular brands where you can choose from. Add to that the varied types, sizes, color, cost, and other features and you have a variety of options. Although a smart phone is sufficient as a digital camera, choosing a dedicated one is the safest option. When you scan through the plethora of options available, you will find your answer. You can easily look through your options online and make a decision based on features and specs. You can choose the brilliant Smartphone Camera for capturing stunning pictures. A typical digital camera records pictures in RAW format, which are digital photographs that are recorded with most of the in-camera file structures compressed. The benefit of RAW is that the files can be viewed on most computers and are compatible with most editing software. You can edit RAW images with Photoshop (and other software) or choose to make them as JPEG images for simple viewing. Designing on the computer is fast and efficient, but sometimes we still have to do it by hand. For this, we rely on vector graphics. Vector graphics are always shape-based and contain no pixelation. Artists use vector graphics to create various effects on the timeline. Adobe Illustrator is the most reliable vector editing program which is powerful and affordable to all. It allows you to achieve various effects by using amazing special effects. The top 10 most used vector graphics tools are listed below.

https://zeno.fm/radio/obstetri-fisiologi-unpad-pdf-dow https://zeno.fm/radio/yamaha-dgx-205-midi-driver-download https://zeno.fm/radio/vst-and-au-and-rewire-support-free-download https://zeno.fm/radio/hauptwerk-4-usb-key-crack https://zeno.fm/radio/incredimail-to-outlook-converter-4-1-crack https://zeno.fm/radio/kisi-kisi-soal-fiqih-ma-kelas-x-semester-1

Use the latest Adobe Photoshop CC 2018 software to get the most out of the software and explore your creative talent. Check out the tutorial we have for your creative ideas in Photoshop CC, Elements 14, and Lightroom. Photoshop CC 2018 is the most complete version of Photoshop in the Creative Cloud. There are plenty of new features that will make your work easier than ever. Learn a few tricks and you'll be more productive than ever. If you're not sure how to get started, we have tips to help you get started. If you have even the slightest interest in the design industry, check out our collection of Photoshop Tutorials. For beginners and experts alike, Adobe Photoshop CC 2018 can make your editing and retouching work easier and more fun. Use our Ultimate Adobe Photoshop CC 2018 Guide, plus our collection of Photoshop Tutorials and Techniques, to get the most out of the latest version. Having access to all your favourite Photoshop features at your fingertips has never been easier. Free up your time with new features like Smart Sharpen, Clarity and Noise Reduction, and more powerful tools like Content Aware Fill, which can replace the background in your image. Enhance your photo editing skills with a Photoshop Toolbox, and get the most out of your photos in Photoshop CC. Photoshop CC can take advantage of the high performance graphics available with

the latest graphics cards. Photoshop CC also takes full advantage of the new runtime architecture and cloud integration.

Adobe Photoshop Lightroom provides a single, easy-to-use place to organize and edit, then seamlessly share, your digital photos and videos. When you're in the edit mode, you can quickly see the effect of tweaks you've made. And even better, Lightroom puts you in control of what you publish—so you can decide which images to keep, what changes to make, and much more. Your finished images are in a single location, so you can easily share them online or print them out. Adobe Illustrator CC 2018 (\$499 new price) is the industry's leading vector graphics tool, the preferred choice for creating original artwork, logos, packaging and more. It includes more precise control over shapes and path, improved color, style and blending tools, freeze gradients, and new preset libraries for fonts, style and layout. Adobe's photo editor is known for its powerful tools that enable users to turn their photo assets into engaging marketing materials. It supports several image formats, including JPG, JPEG, JPEG 2000, GIF, PNG, and PCD. It also allows users to edit and add text to any image, move and resize objects and layers, create collages and more. The program contains a number of tools, including the classic tools, adjustment and the ability to find common tools and the like. In addition, it also has a number of tools for the most sought after and widely used features such as layers, paint, adjustment layers, and you can easily see the general appearance of more tools. It's built for flexibility, and so it does not limit you to specific tools, but you can occasionally find yourself with the limitation package, although the time that you need it only a few tools, more than that, the limitation does not matter.